## **2000s - Application Warning Messages**

## **Error codes below relate to application warning messages:**

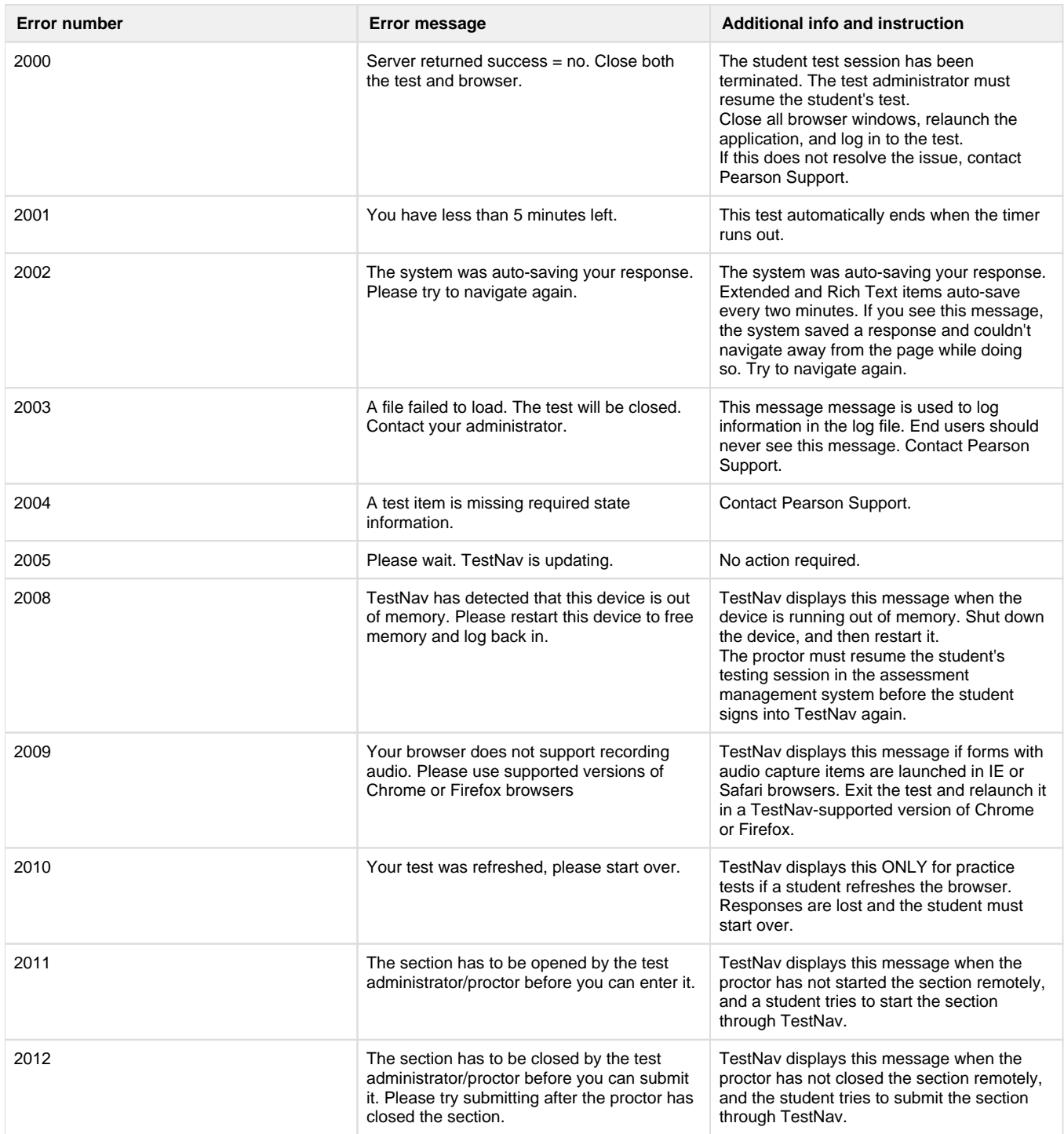

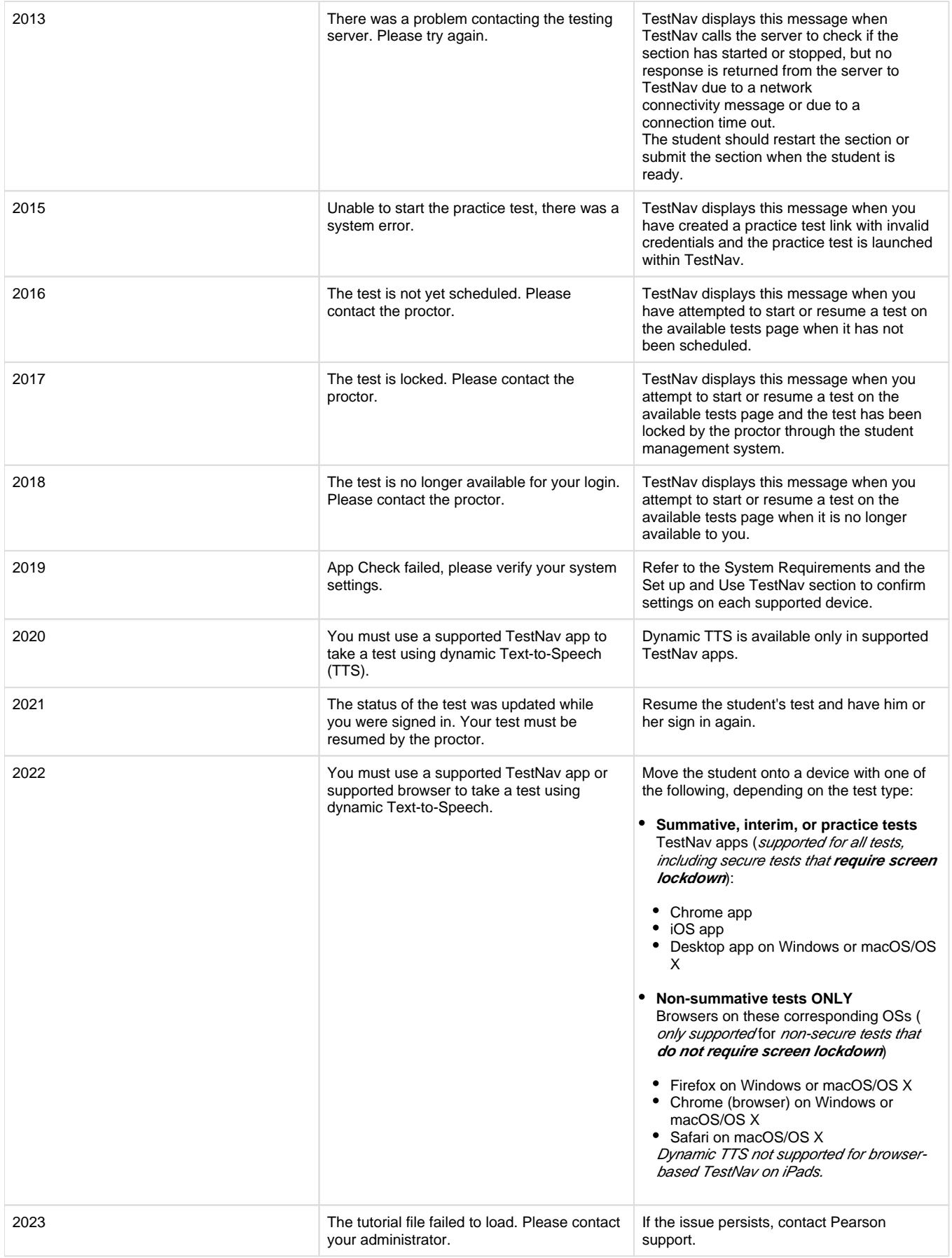